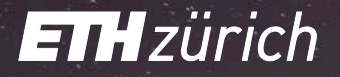

### ProjectQ: Software for Quantum Computing

Damian Steiger Work done at ETH Zurich (now quantum researcher at Huawei)

### What can we do with a Quantum Computer ?

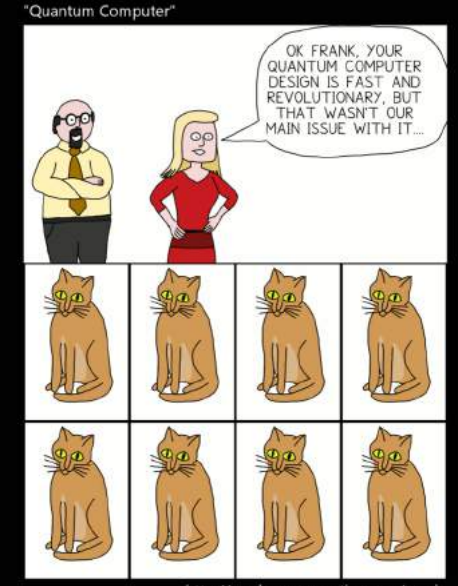

http://randomperspective.com/comic

## Finding a competitive application

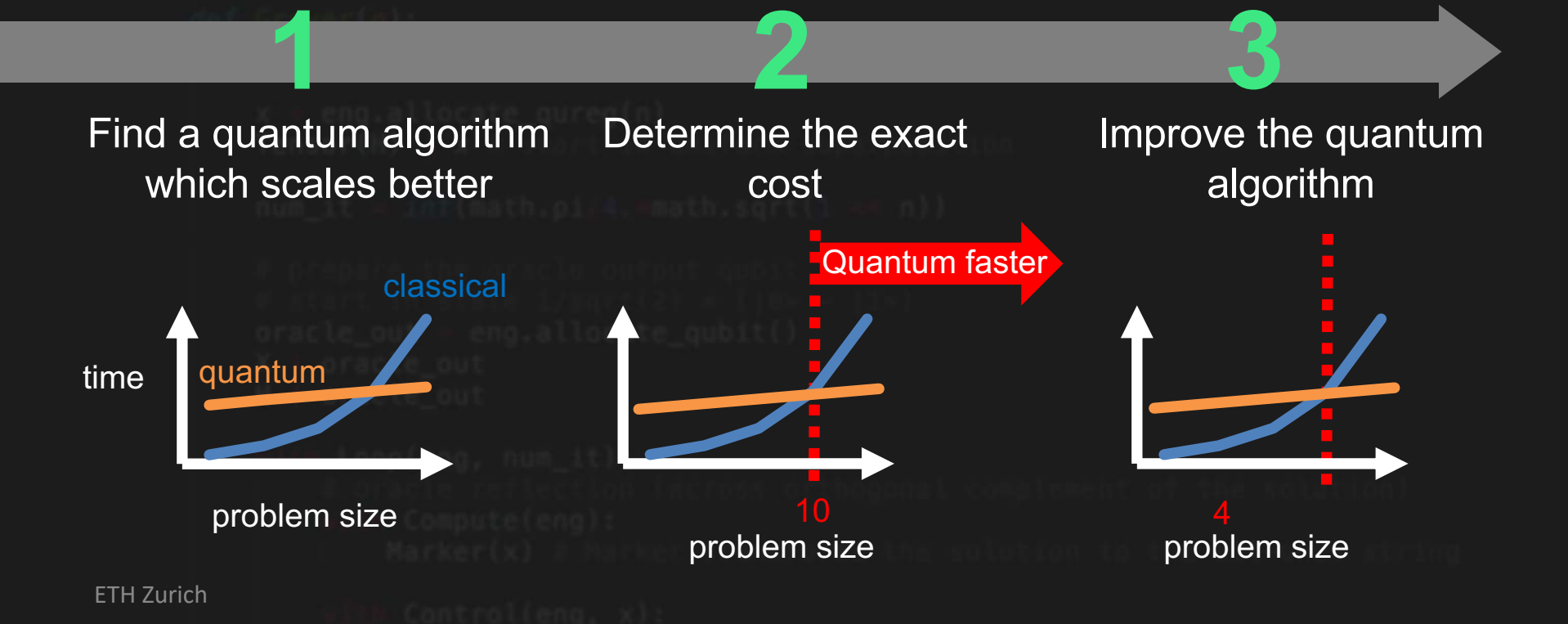

### What can we do with a Quantum Computer ?

**21 = 7 \* 3**

### What else can we do with a quantum computer?

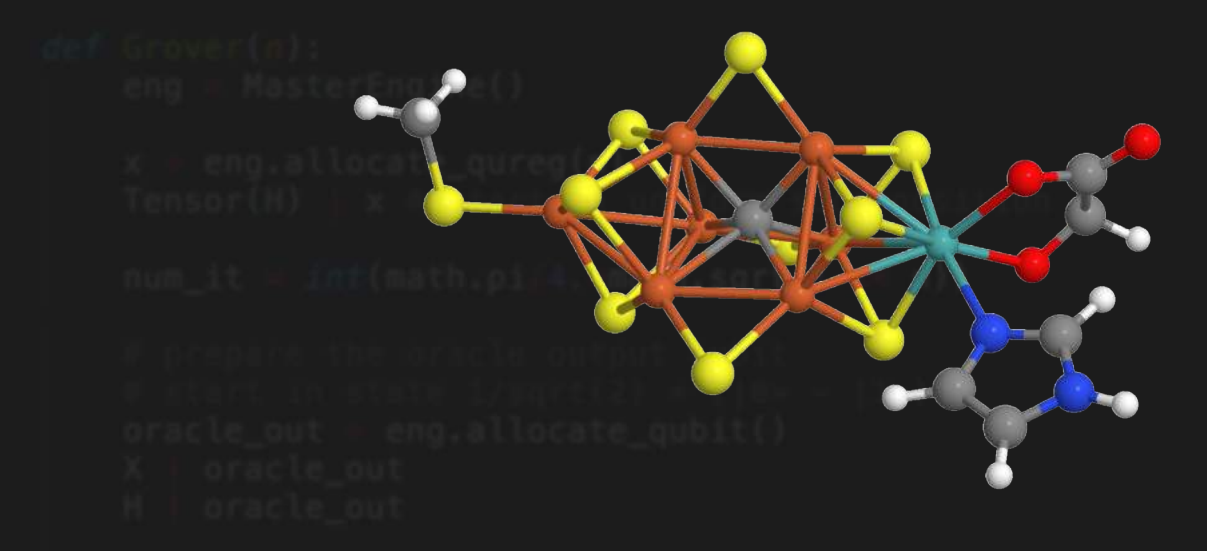

### **Quantum Simulation**

ETH Zurich

5

ProjectQ (.ch)

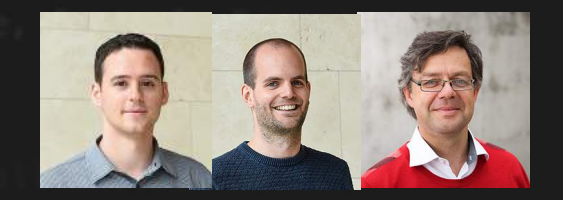

*Develop standard tools for development of quantum algorithms, programming and controlling quantum computers* 

- **Open & Free:** *Apache 2 license*
- **Easy to Use:** *Simple learning curve by using common languages and intuitive syntax*
- **Extensible:** *Easily extensible to support new hardware or gate sets*

#### CX | ( Queen CX | Queen CX | Queen CX | Queen CX | Queen CX | Queen CX | Queen CX | Queen CX | Queen CX | Queen **ro radimiduire** How to compute x+21?

CX | ( Qureg[4], Qureg[7] ) Rz(9.62112750162) | Qureg[7] CX | ( Qureg[5], Qureg[6] )  $CK$  | ( $Qureg[4]$ , Qureg[7]) Rz(2.74889357189) | Qureg[7] R(2.74889357189) | Qureg[5] CX | ( Qureg[5], Qureg[7] ) Rz(9.81747704247) | Qureg[7] H | Qureg[6]  $CX$   $($  Qureg[5], Qureg[7]  $)$ Rz(2.35619449019) | Qureg[7] R(2.35619449019) | Qureg[6] CX | ( Qureg[6], Qureg[7] ) Rz(10.2101761242) | Qureg[7] CX | ( Qureg[6], Qureg[7] ) H | Qureg[7]

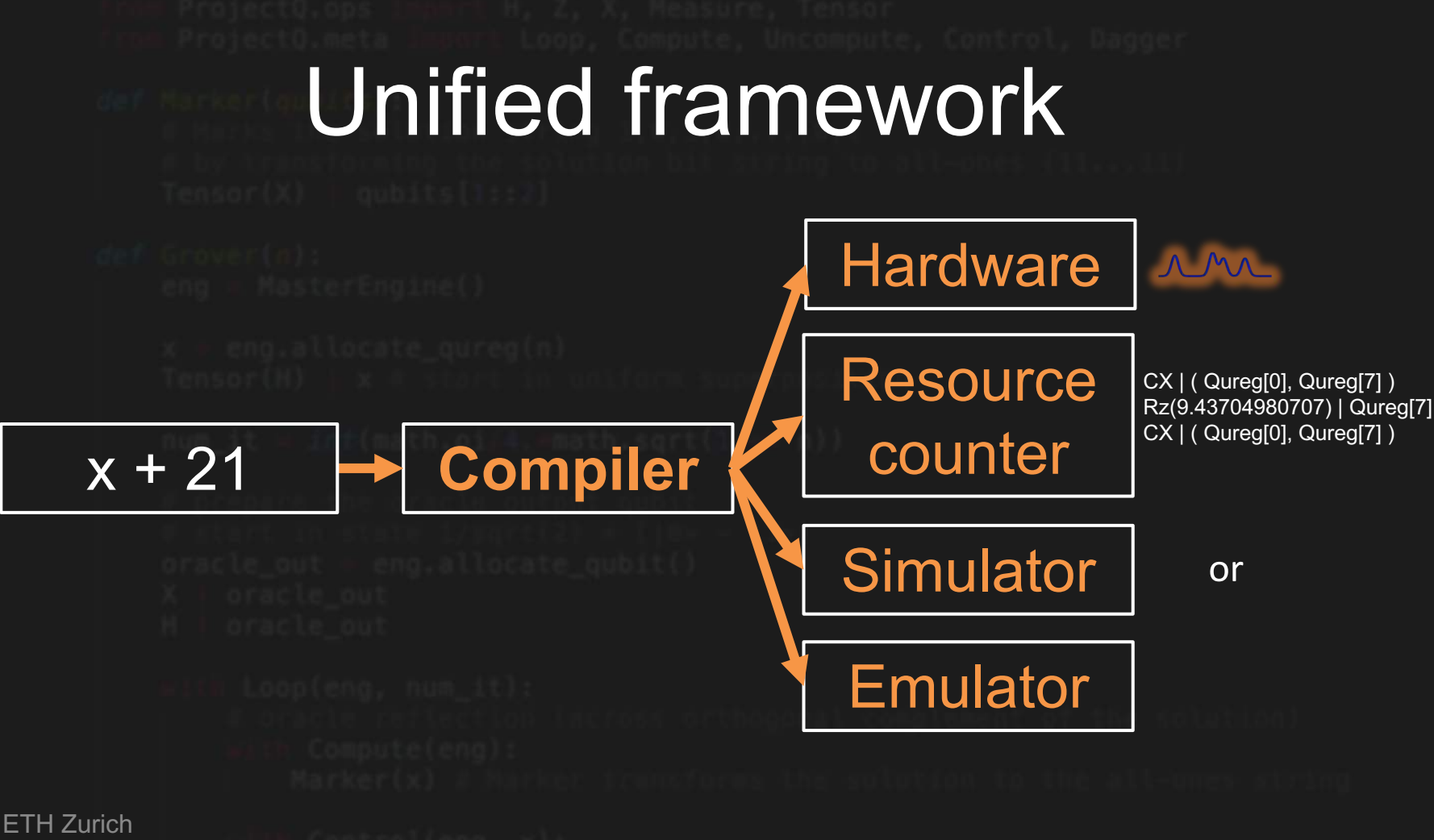

## ProjectQ Syntax  $eng = projectq.MainEngine(backend)$  $qubit = eng.allocate_qubit()$  $gureg = eng.allowate_gureg(10)$

 $U(classical_param)$  qureg

 $U(theta)$   $|qureg\rangle$ 

## ProjectQ Example Operations

```
Rx(0.1) qubit
H | qubit
CNOT | (qubit, qureg[0])
Measure | qubit
```
QFT | qureq MultiplyByConstantModN(10,  $N=21$ ) | qureq

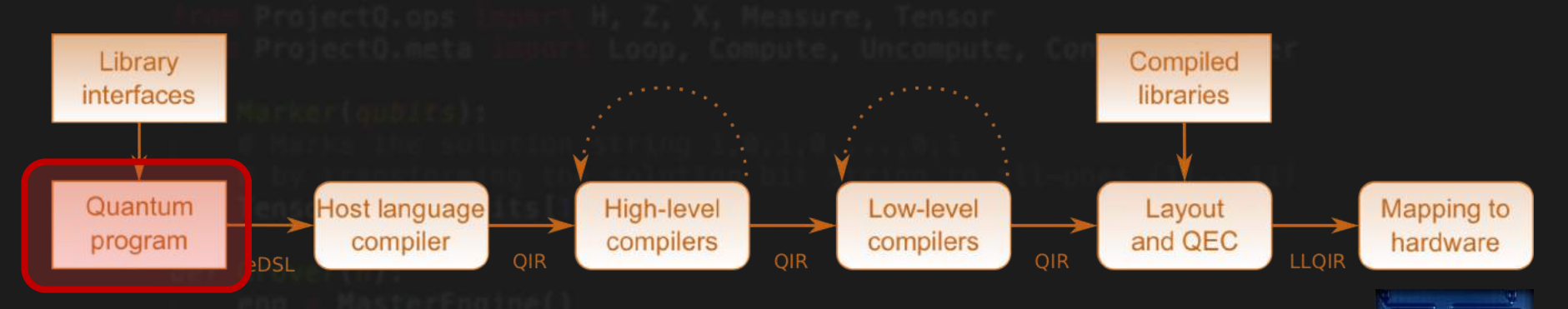

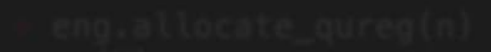

 $gureg = eng.allocate_gureg(3)$ # entangle the qureg Entangle | qureg # measure; should be all-0 or all-1 Measure qureg

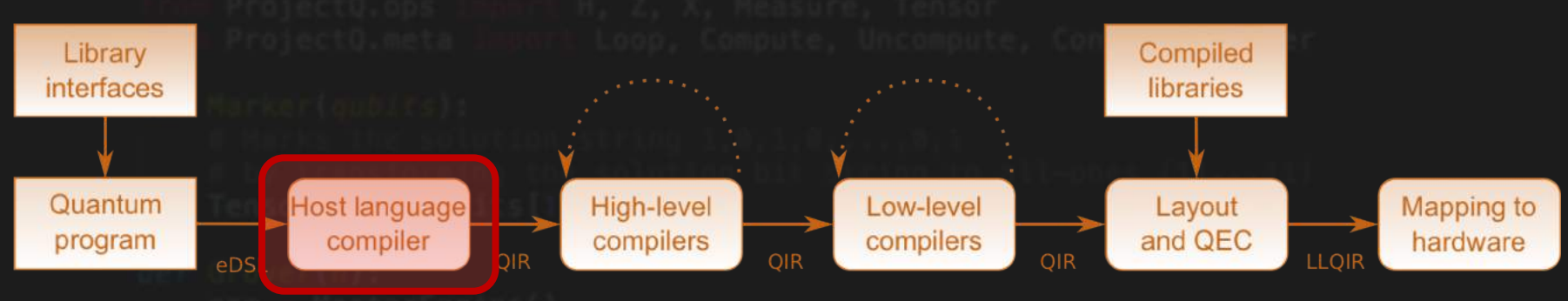

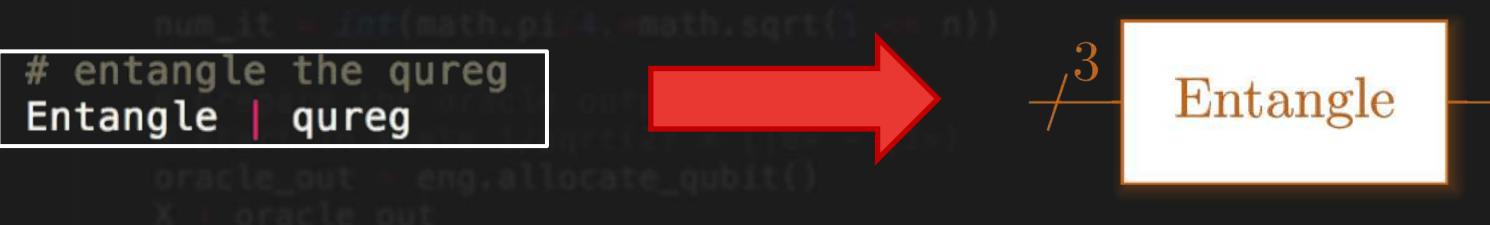

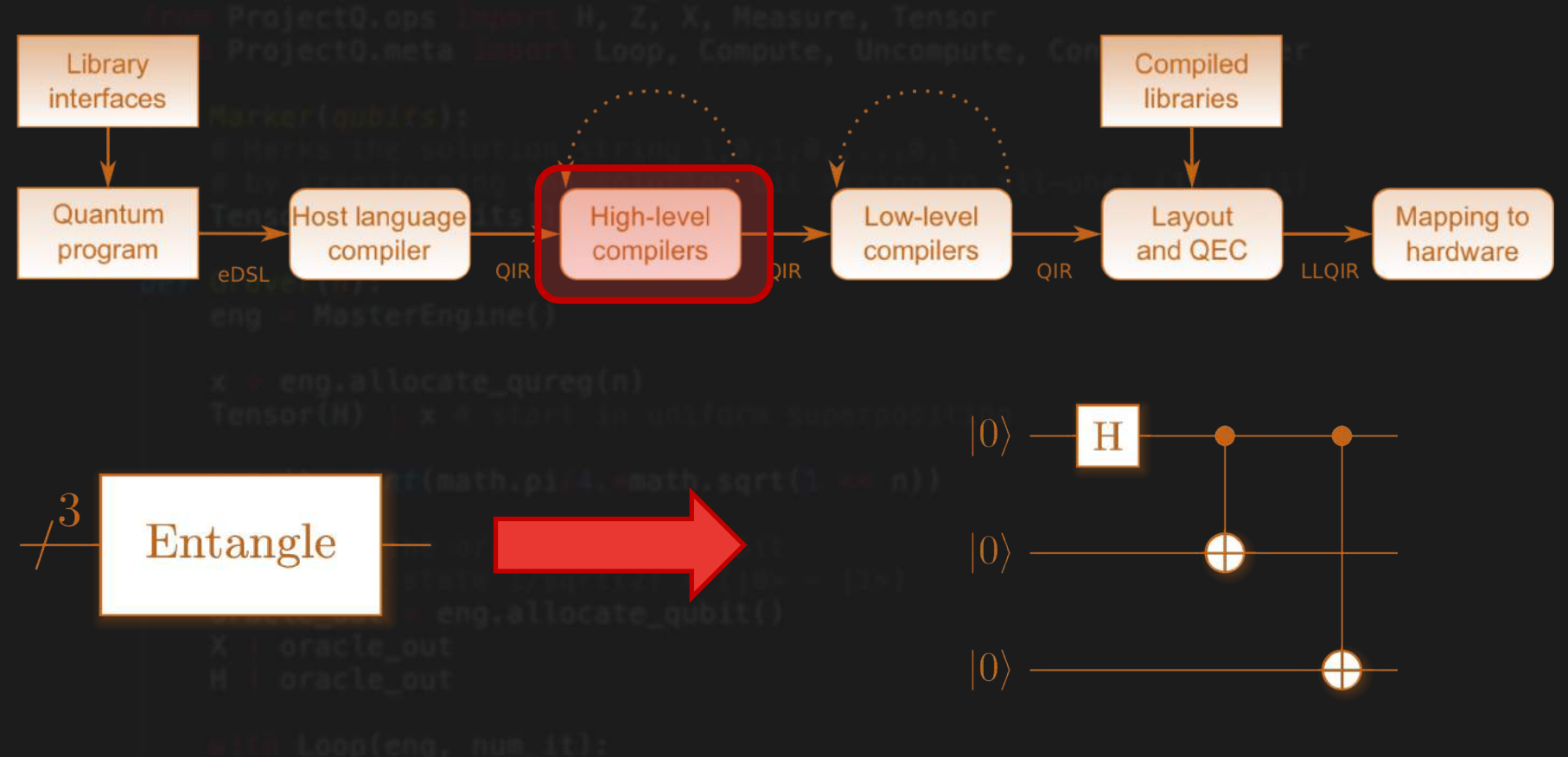

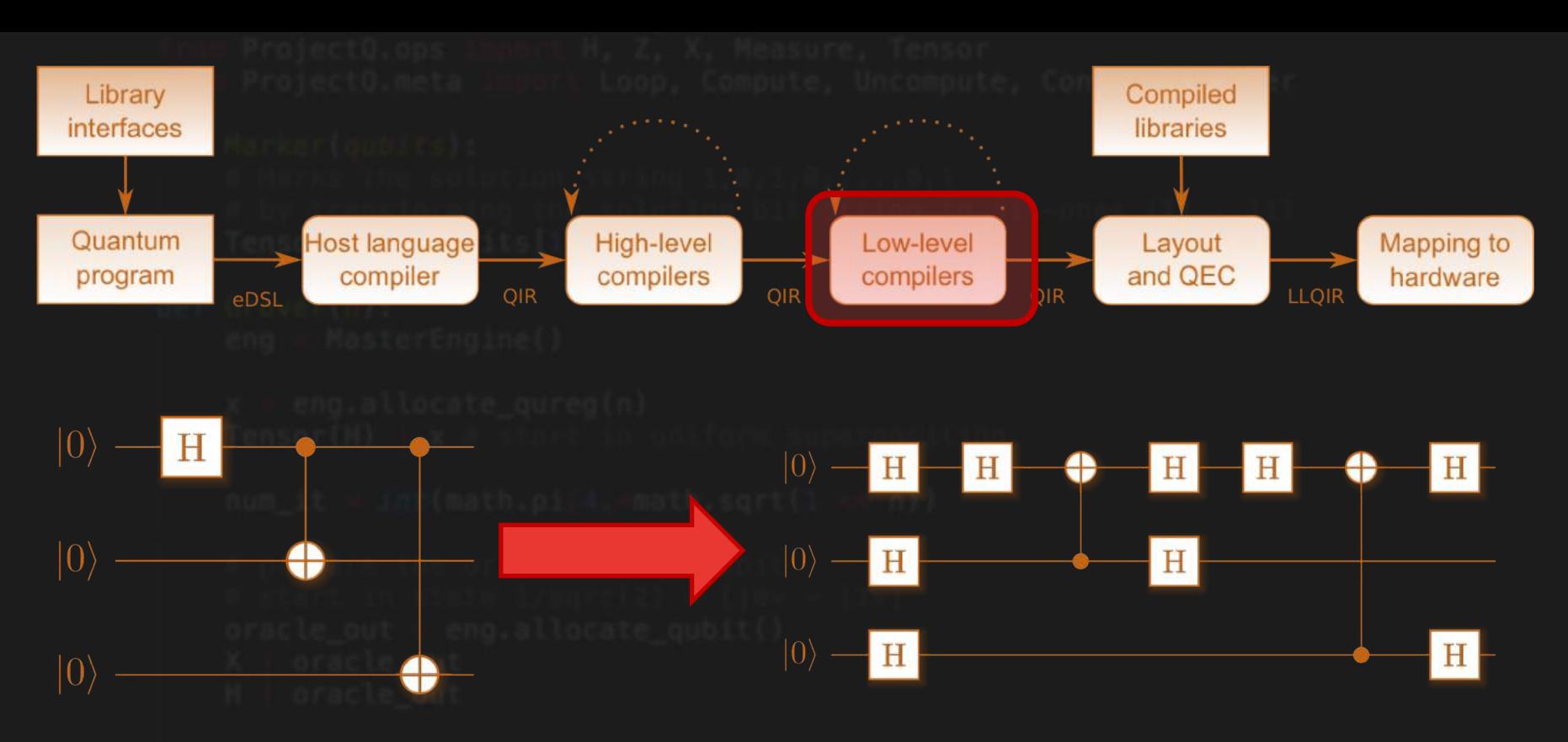

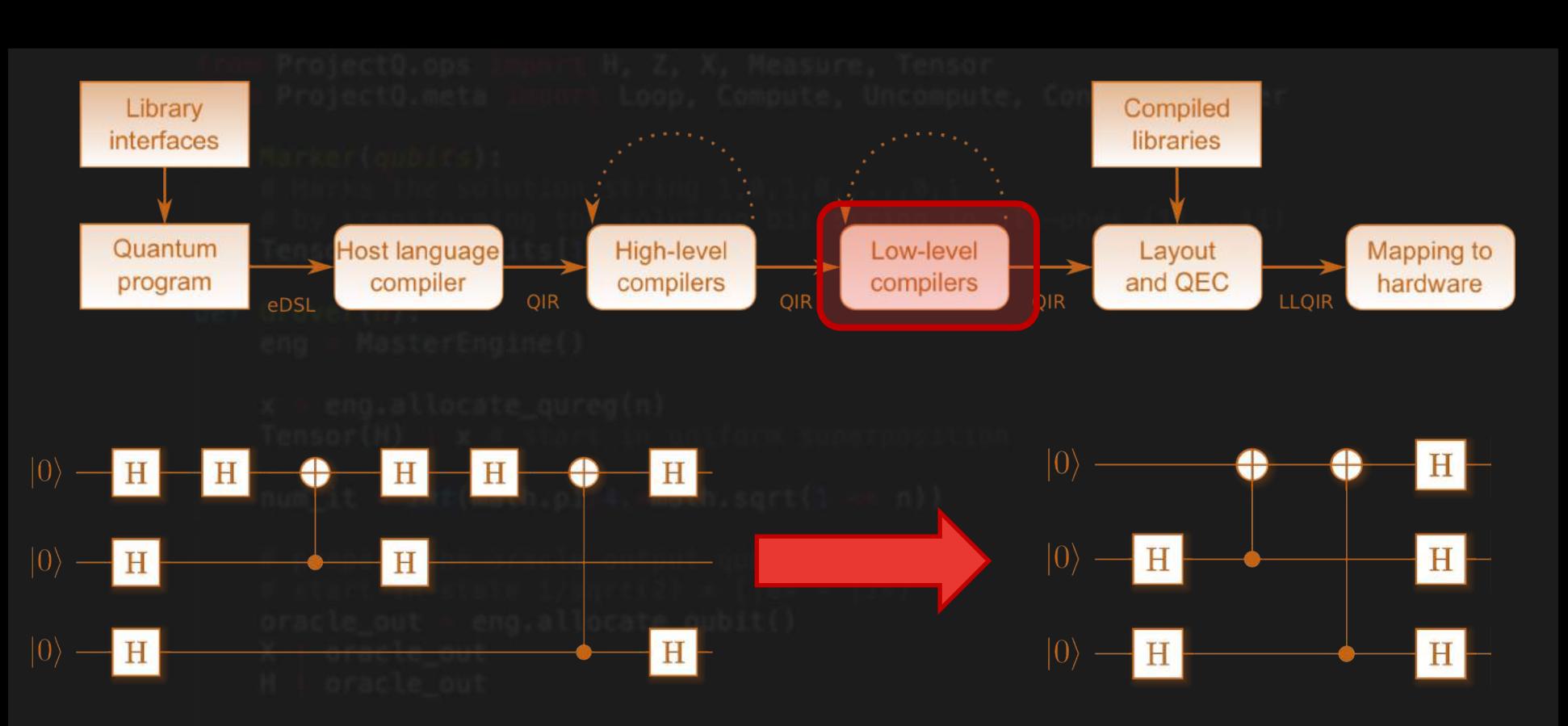

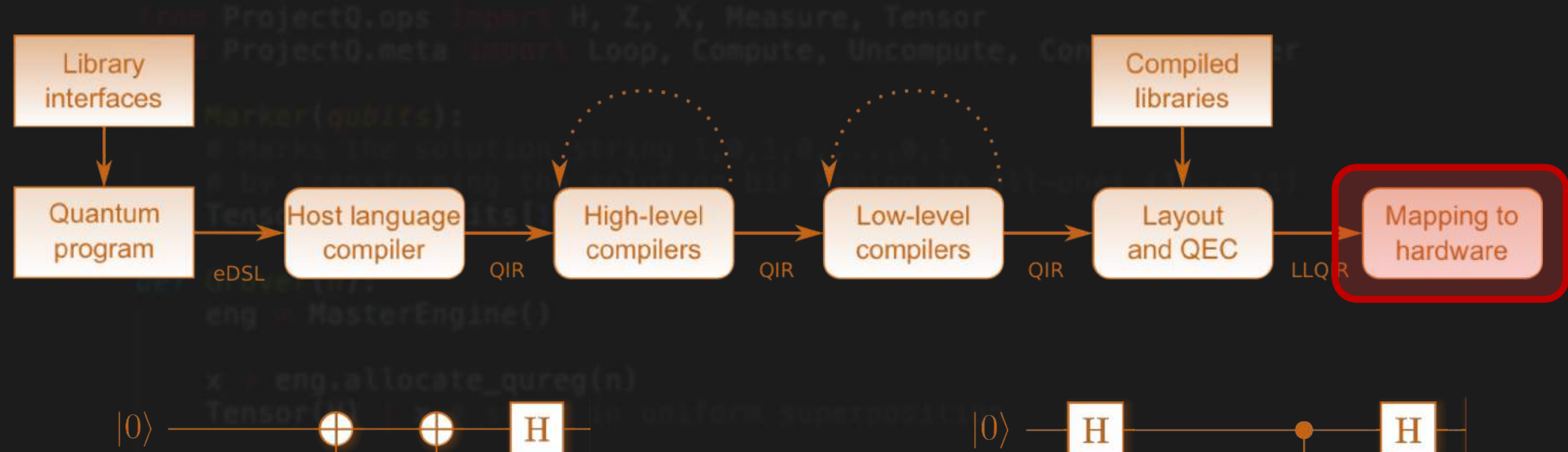

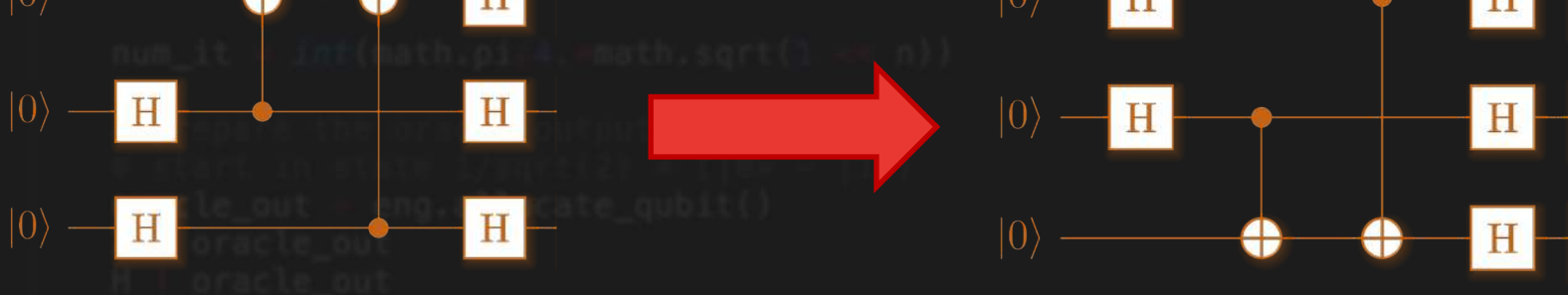

## Resource estimates

### **Shor's algorithm**

```
x = eng.allocate_quare(n)X \mid x[\overline{0}]ctrl<sub>qubit</sub> = eng.allocate_qubit()
for k in range(2 * n):
    current_a = pow(a, 1 \ll (2 * n - 1 - k), N)
    # one iteration of 1-qubit OPE
    H | ctrl qubit
    with Control(eng, ctrl qubit):
        MultiplyByConstantModN(current_a, N) | x
    # perform inverse QFT -> Rotations conditioned on previous outcomes
    for i in range(k):
        if measurements[i]:
            R(-math,pi/1 \ll (k - i))) | ctrl_qubit
    H | ctrl_qubit
    # and measure
    Measure | ctrl_qubit
    eng.flush()
    measurements [k] = int(ctrl_qubit)if measurements[k]:
        X | ctrl gubit
```
Beauregard's implementation

- Factoring a number with *n bits*
- $\Box$  2n + 3 qubits
- O(*n4*) gates
- O(*n3*) circuit depth

## Resource for factoring 15

- 11 qubits
- Circuit depth of 28477
- Number of gates
	- CNOT: 17832
	- Rz: 13624
	- T and inverse T: 11312
	- H: 4576
	- $X: 129$

## Simulator backend

- Calibration and benchmarking of quantum devices

- Debugging quantum algorithms

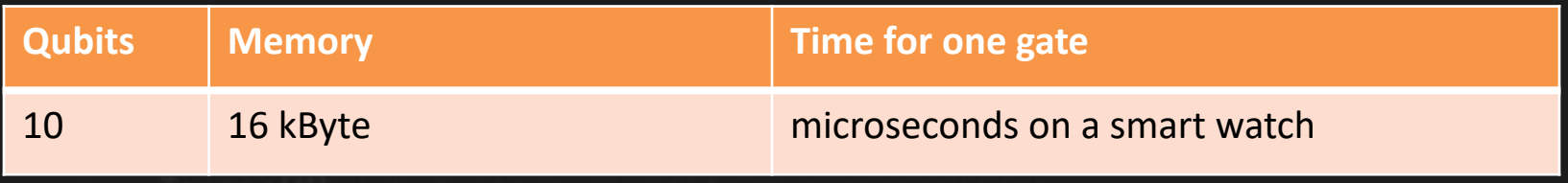

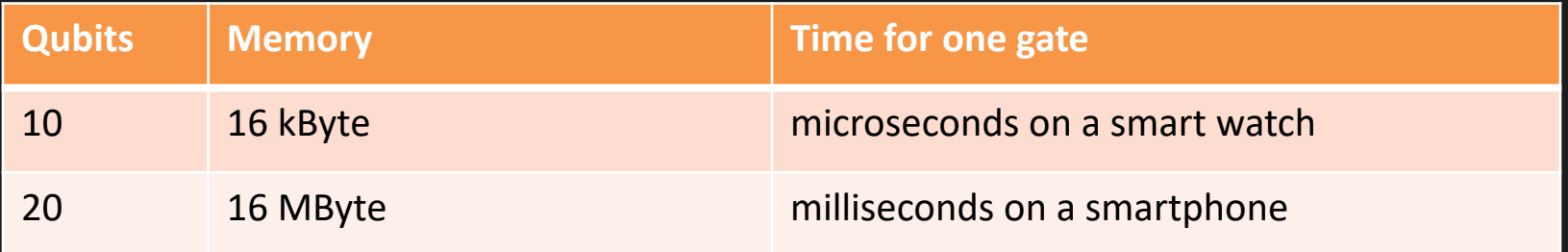

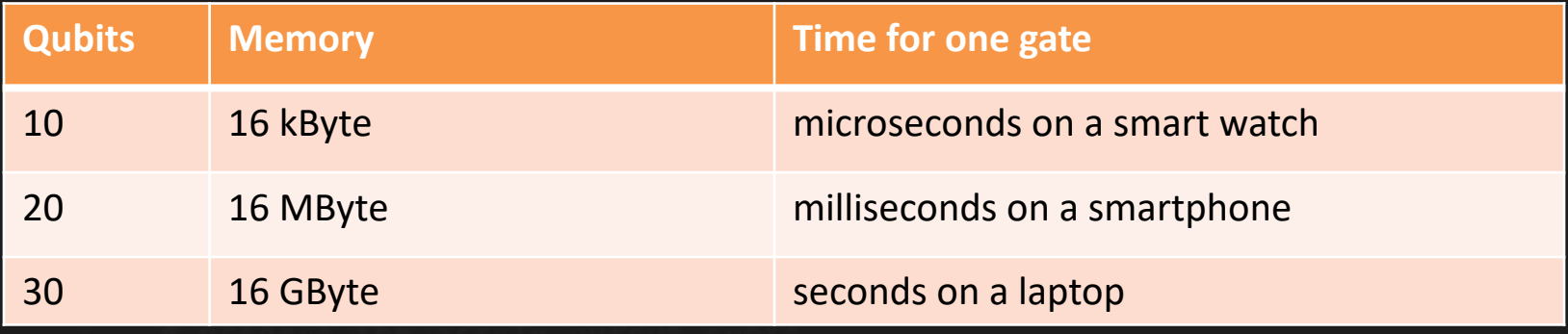

- 
- 

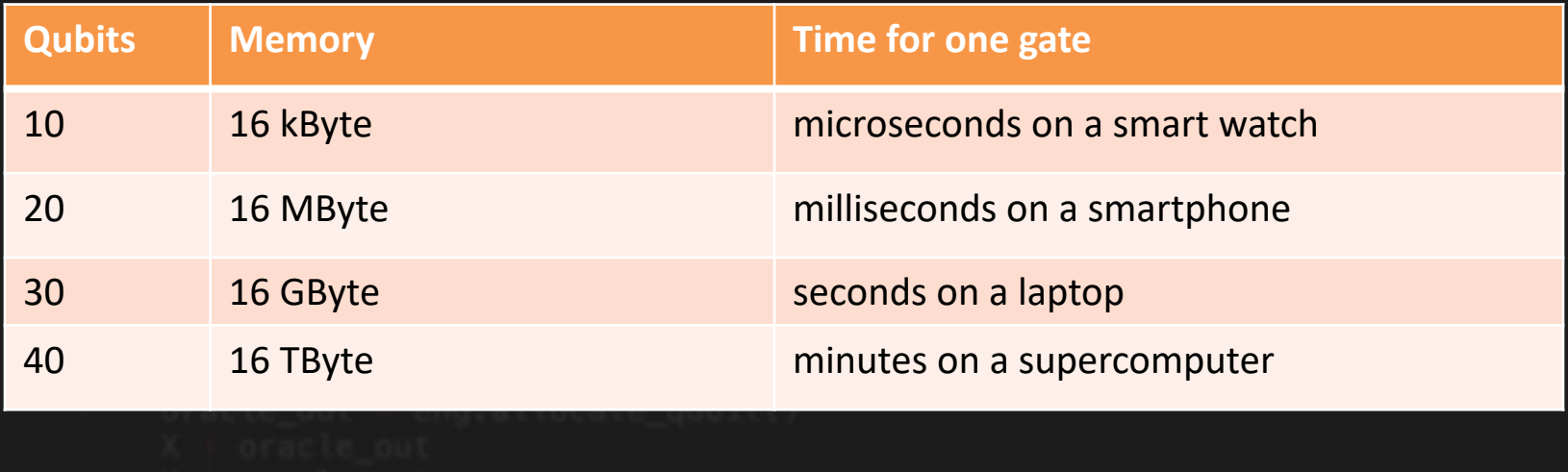

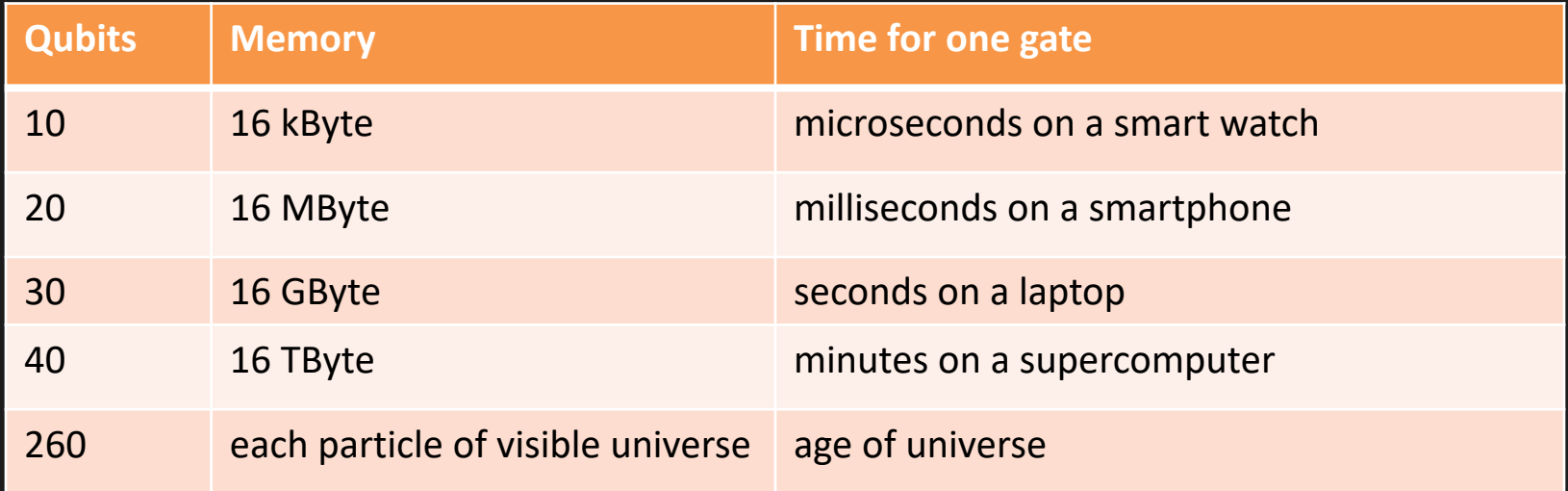

### Simulator performance

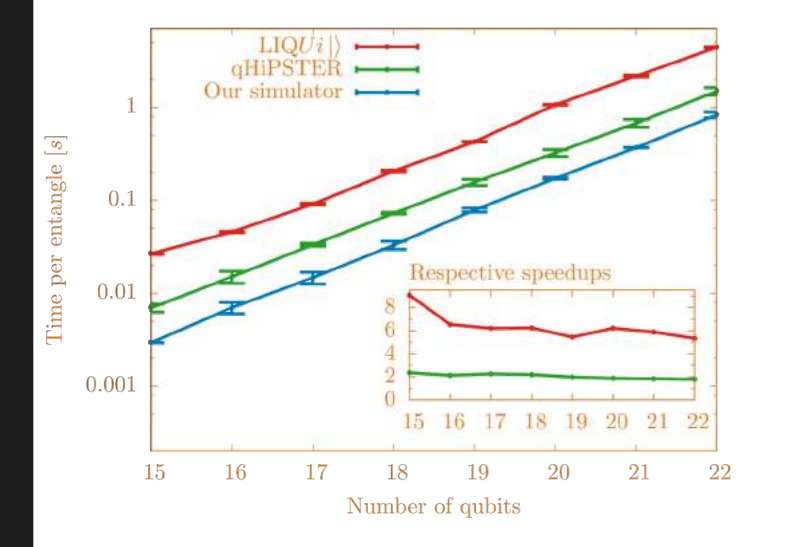

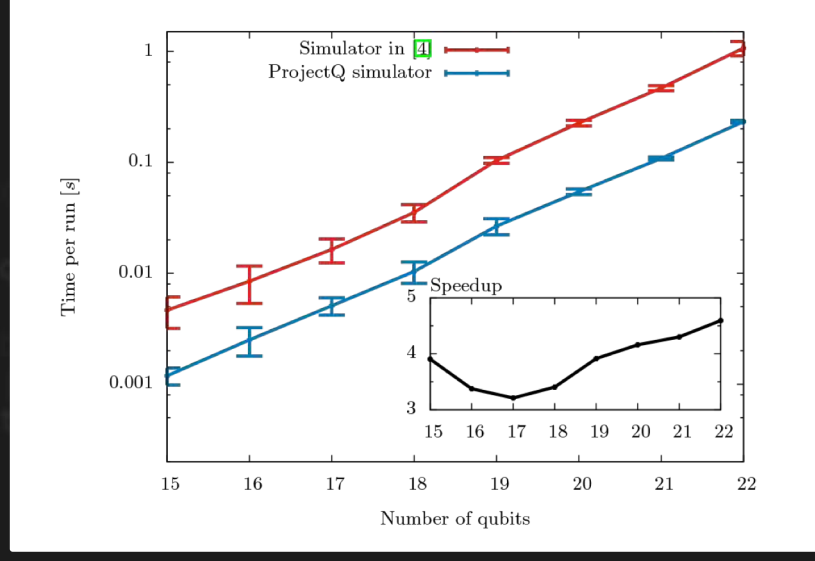

ETH Zurich Our simulator performance of spring 2016

ProjectQ simulator (winter 2016) vs our own simulator of spring 2016

### Another simulator of ours

### 0.5 Petabyte Simulation of a 45-Qubit Quantum Circuit

Thomas Häner\*, Damian S. Steiger\* \*Institute for Theoretical Physics, ETH Zurich, 8093 Zurich, Switzerland

## 45-Qubit Simulation

The worlds largest quantum computer simulation at that time

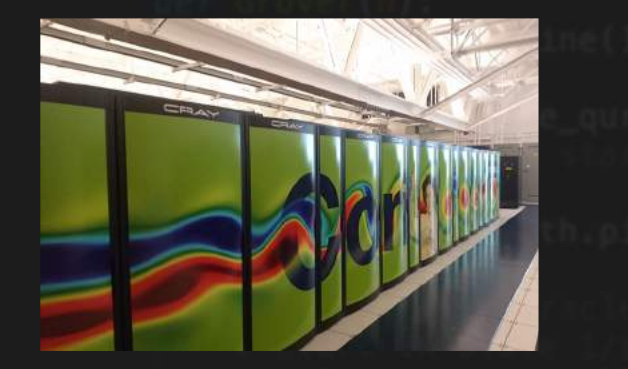

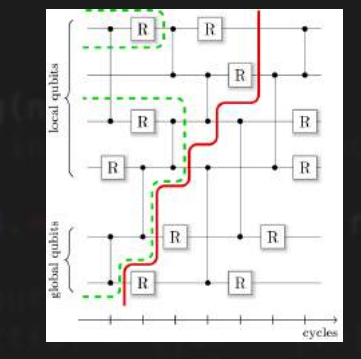

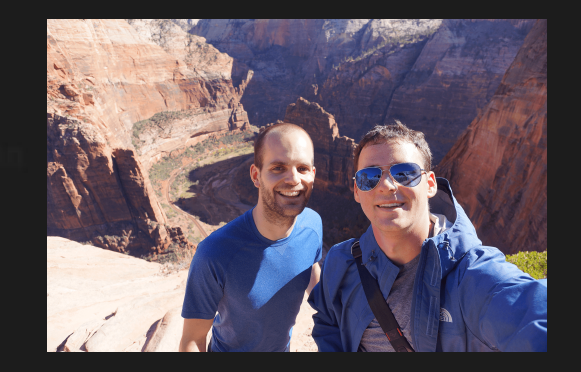

Cori Supercomputer 0.5 Petabyte of memory 2.2 Million logical cores

>10x speedup 45 Qubits (previously 42) In collaboration with Thomas Häner

*Supercomputing's monster in the closet, IEEE*

ETH Zurich

**T. Häner and DS, SC'17**

### **High Performance Emulation of Quantum Circuits**

Thomas Häner\*, Damian S. Steiger\*, Mikhail Smelyanskiy<sup>†</sup>, and Matthias Troyer<sup>\*†§</sup> \*Institute for Theoretical Physics, ETH Zurich, 8093 Zurich, Switzerland <sup>†</sup> Parallel Computing Lab, Intel Corporation Quantum Architectures and Computation Group, Microsoft Research, Redmond, WA (USA) § Corresponding Author: troyer@phys.ethz.ch

## Multiplication

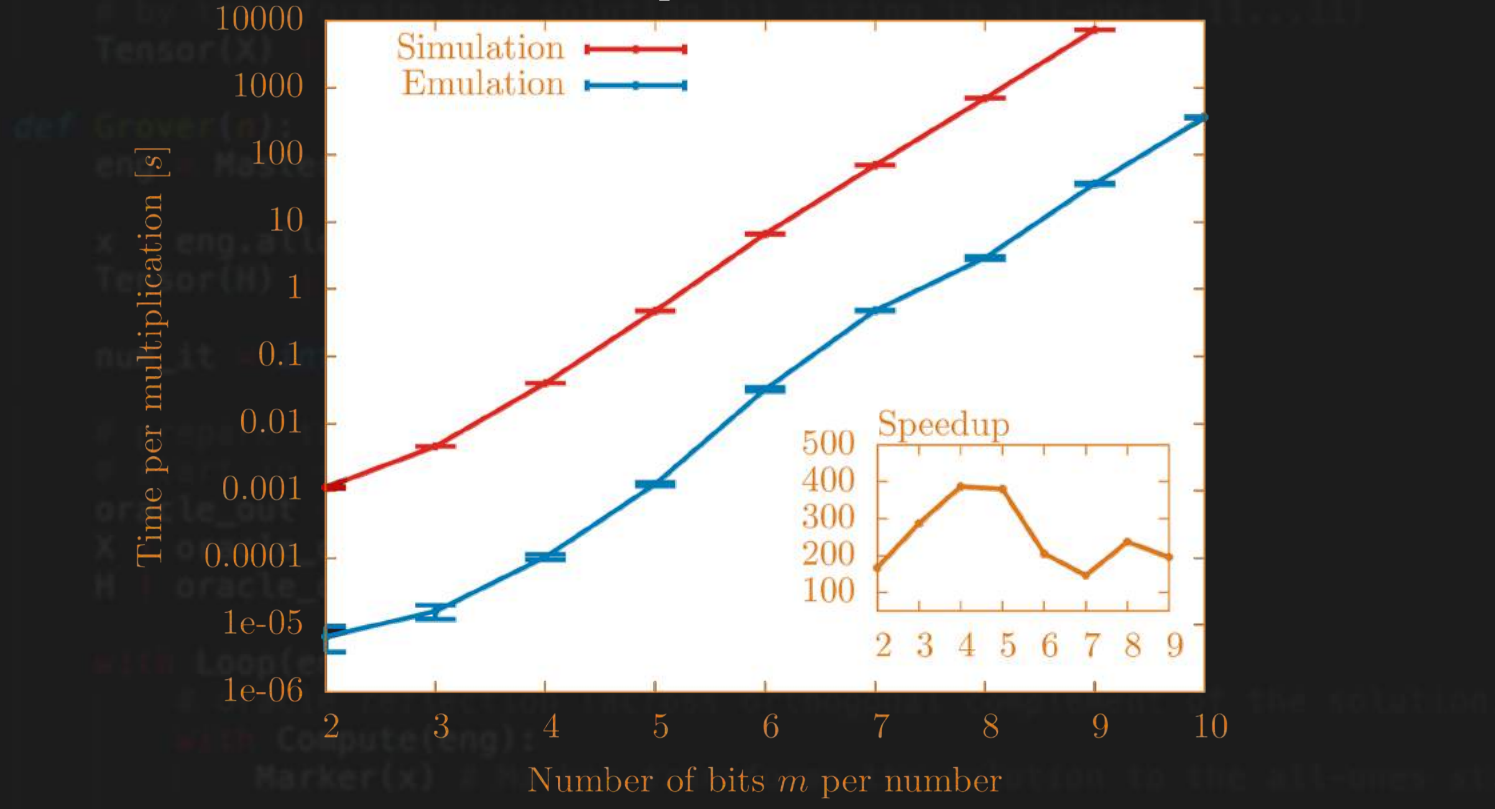

### Division

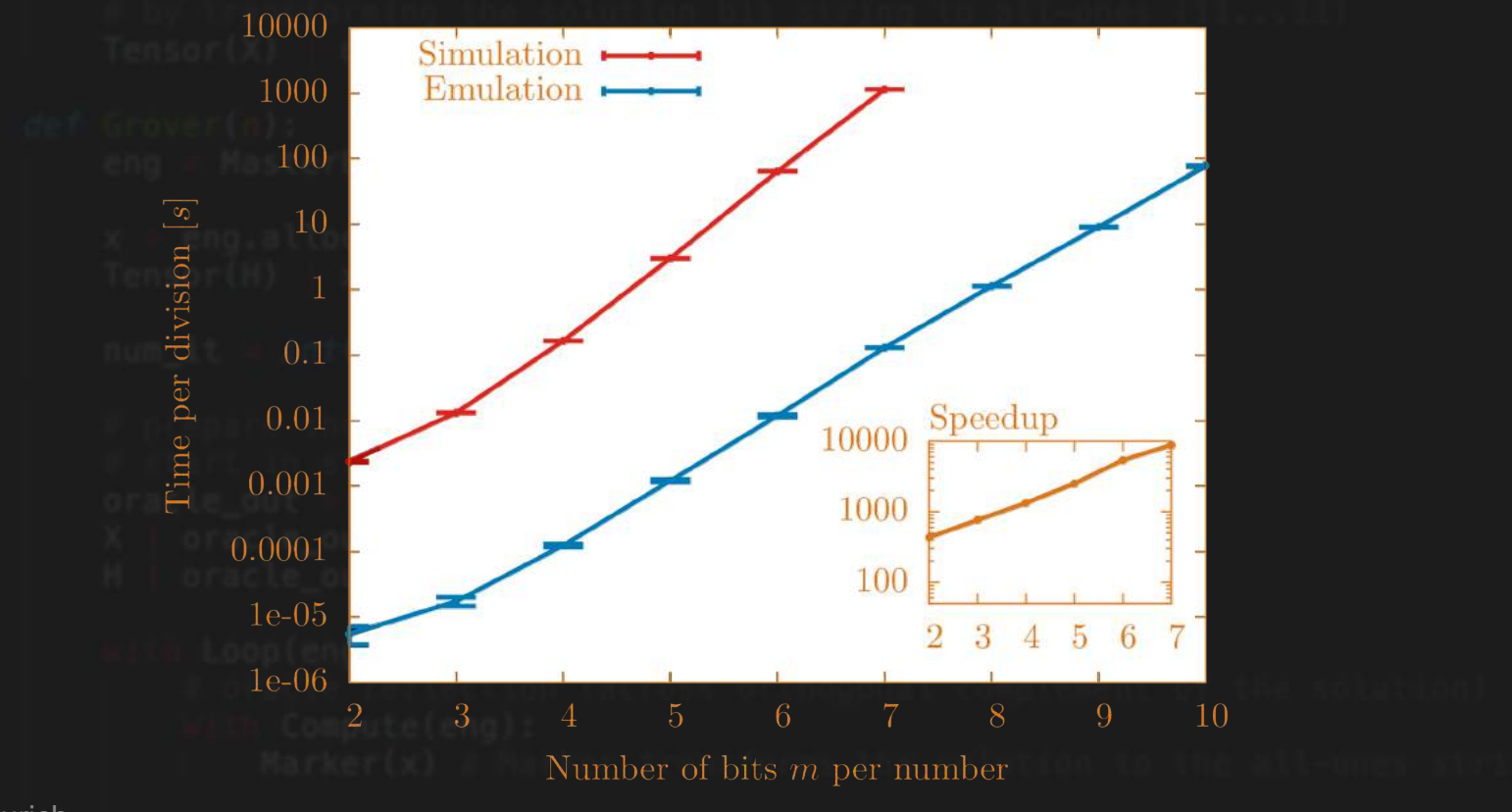

## Advantages of emulation

- 10x for QFT
- 400x for multiplication
- 10000x for division
- much more for more complex functions (exp, sqrt, arcsin, ...)

## Latex Drawer backend

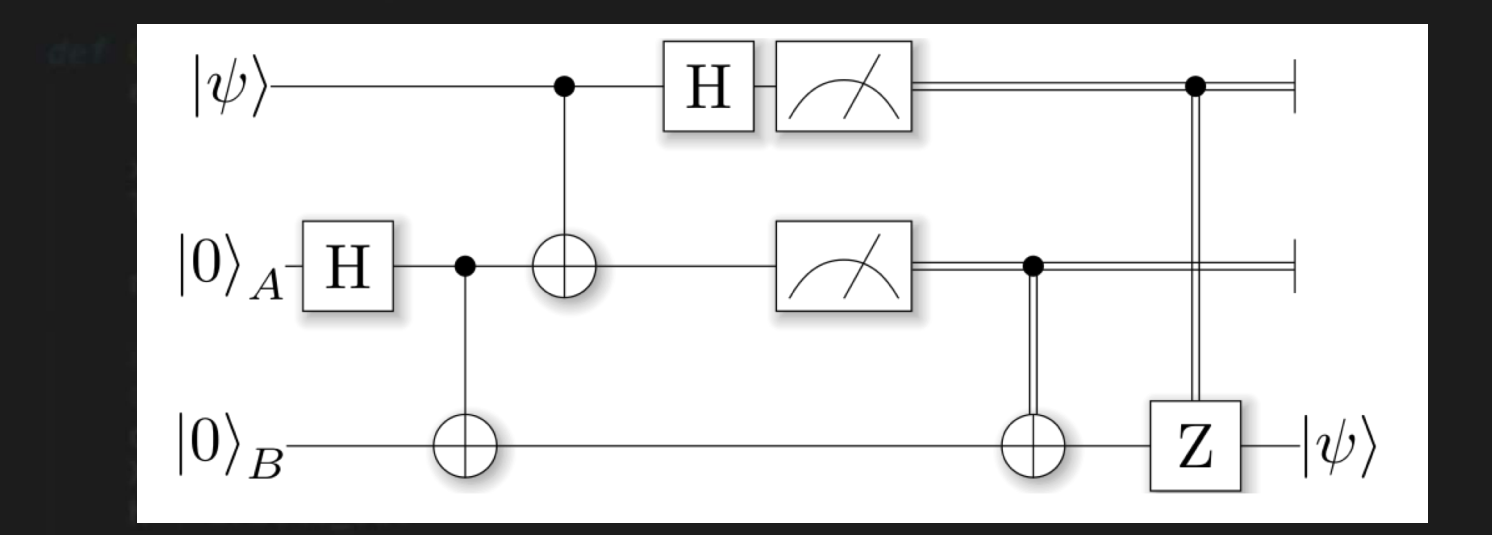

# RevKit Library

def  $f(a, b, c, d)$ : return (a and b)  $\land$  (c and d)

qubits =  $eng$ . $allocate_quare(4)$ **PhaseOracle(f)** | qubits  $# (-1)$ \*\*f(qubits)

**Programming Quantum Computers Using Design Automation** *arXiv:1803.01022 By Mathias Soeken, Thomas Häner, Martin Roetteler*

## Quantum Simulation Library

### • FermiLib

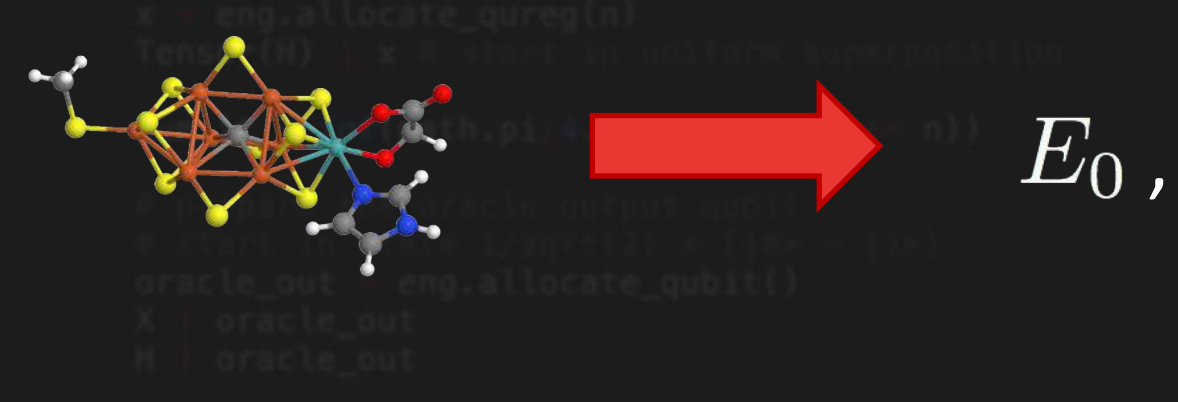

 $E_0$  ,  $|\phi_0\rangle$  , ...

In collaboration with Ryan Babbush, Jarrod McClean, Ian Kivlichan

FermiLib

• Interface to electronic structure packages

Input: www.communication.communications.com

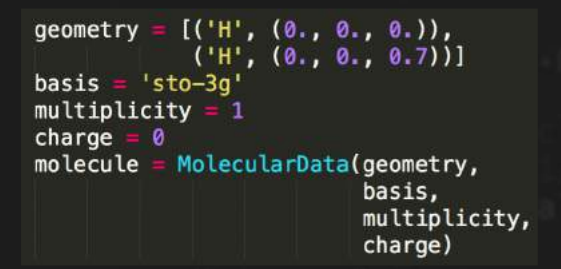

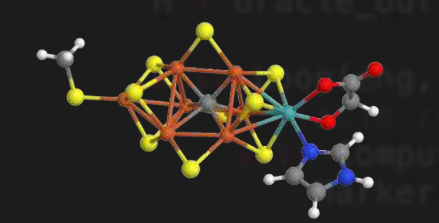

ETH Zurich

$$
H = \sum_{pq} h_{pq} a_p^{\dagger} a_q + \frac{1}{2} \sum_{pqrs} h_{pqrs} a_p^{\dagger} a_q^{\dagger} a_r a_s
$$

Optional classical results:

- Full CI energy
- MP2 energy
- CCSD energy

• …

FermiLib

• Transform fermionic to spin operators:

$$
H = \sum_{pq} h_{pq} a_p^{\dagger} a_q + \frac{1}{2} \sum_{pqrs} h_{pqrs} a_p^{\dagger} a_q^{\dagger} a_r a_s \qquad H = \sum_{j=0}^{N} \alpha_j P_j
$$

**Choose between:** Jordan-Wigner transform Bravyi-Kitaev transform

## FermiLib - ProjectQ FermiLib provides:  $H = \sum \alpha_j P_j$  $i=0$

### Use one of the quantum algorithms in ProjectQ to find static properties using methods such as:

"Quantum Algorithm for Spectral Measurement with a Lower gate Count" *by D. Poulin, A. Kitaev, DS, M. Hastings, M. Troyer.* PRL 121, 010501 (2018)

# **Collaborators**

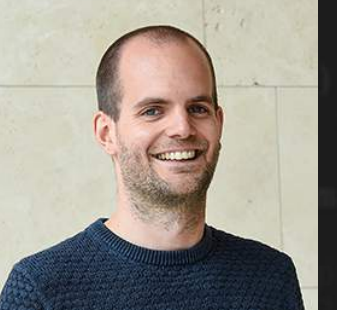

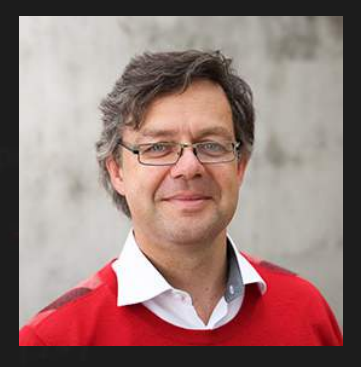

Thomas Häner Matthias Troyer

# Acknowledgments

We would like to thank

Lev S. Bishop, Fran Cabrera, Jorge Carballo, Jerry M. Chow, Andrew W. Cross, Jana Darulová, Michele Dolfi, Ismael Faro, Jay M. Gambetta, Alan Geller, Dominik Gresch, Jonathan Home, Mario Könz, Matteo Marinelli, Paco Martin, Anne Matsuura, Jarrod McClean, Vlad Negnevitsky, Ryan Babbush, Hartmut Neven, Natalie Pearson, Mark Ritter, Donjan Rodic, Daniel Sank, Slava Savenko, Mikhail Smelyanskiy, John Smolin, Krysta Svore, Dave Wecker, and Camillo Zapata Ocampo.

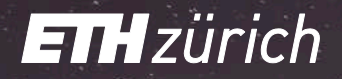

### Thanks for your attention!

### www.projectq.ch